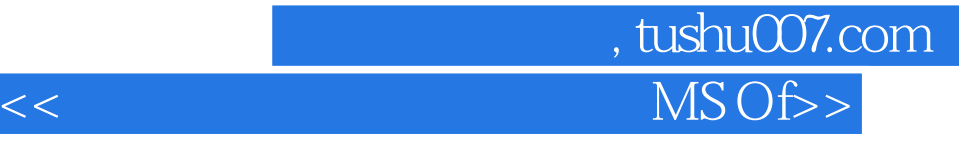

 $<<$  MS Office  $>>$ 

- 13 ISBN 9787040278071
- 10 ISBN 7040278073

出版时间:2009-8

页数:327

PDF

更多资源请访问:http://www.tushu007.com

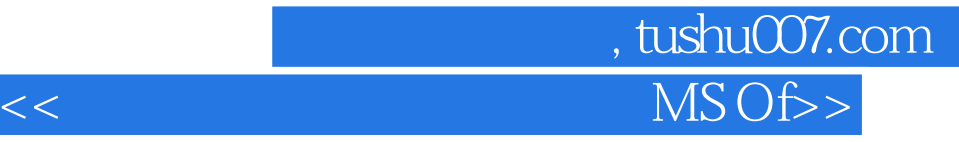

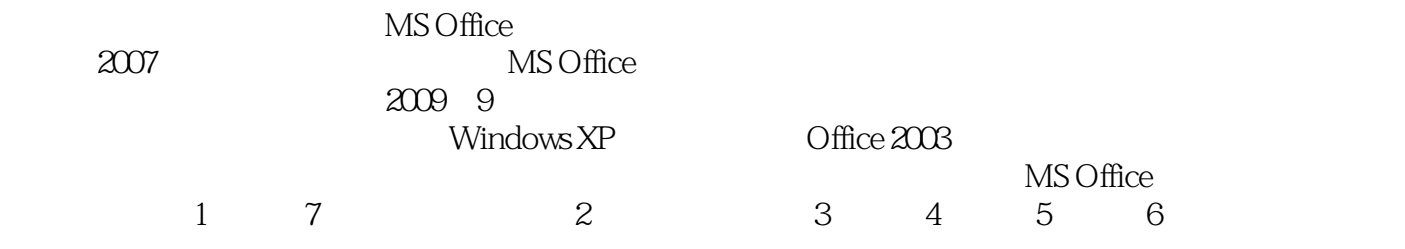

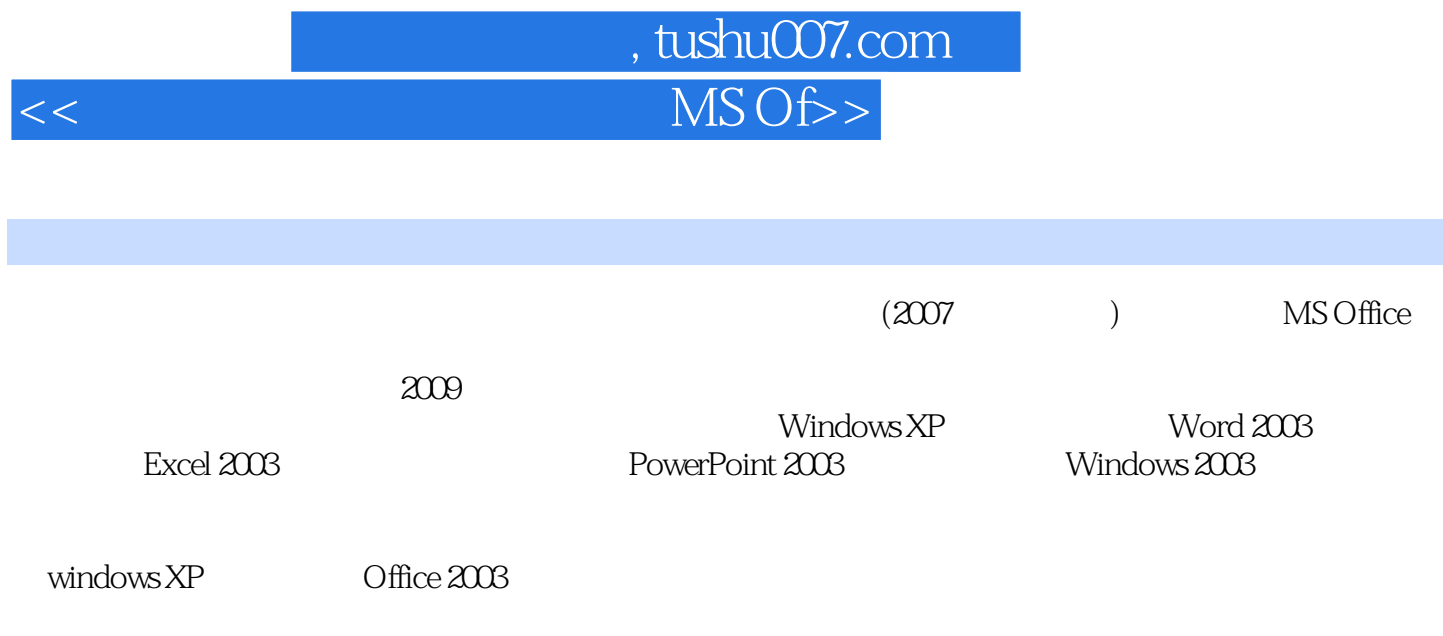

## 第一图书网, tushu007.com <<全国计算机等级考试一级MS Of>>

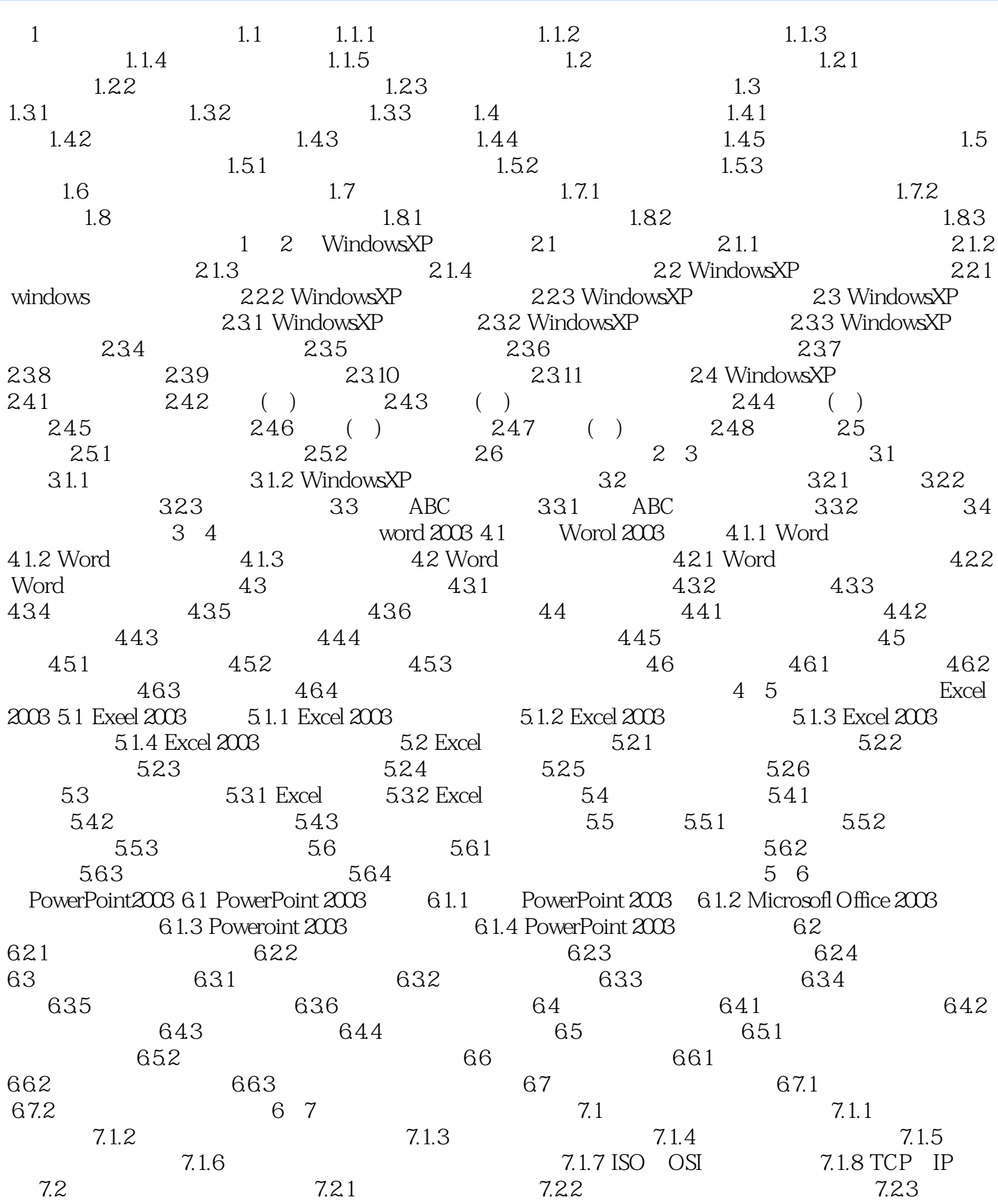

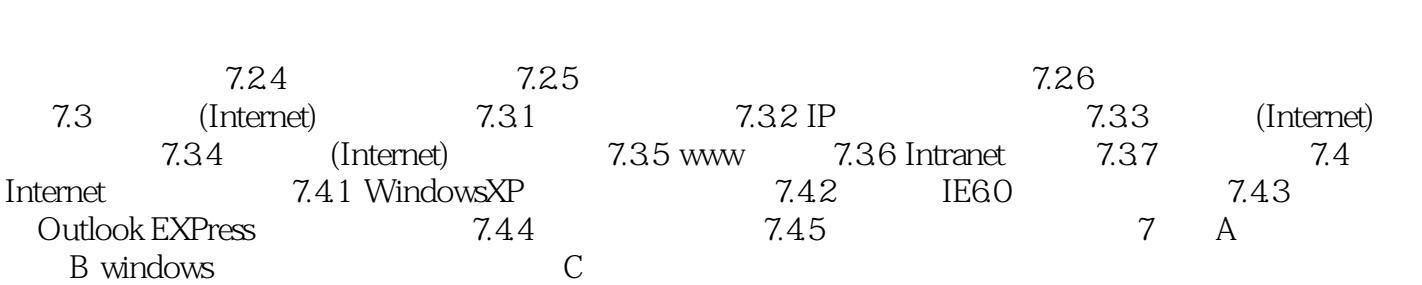

第一图书网, tushu007.com

<<全国计算机等级考试一级MS Of>>

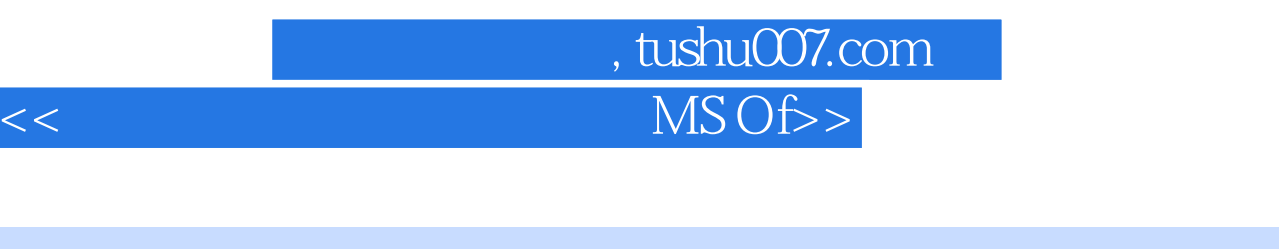

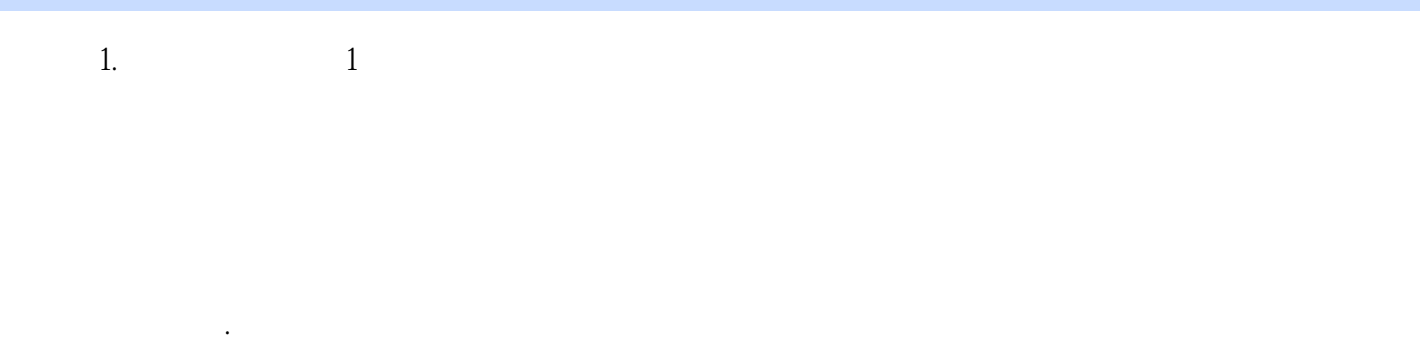

 $\overline{2}$  $15$ 

 $3$  " " " "  $\alpha$  and  $\alpha$  and  $\alpha$ 

 $4$  $\frac{u}{2}$  and  $\frac{v}{2}$  and  $\frac{v}{2}$  a

 $1976$  $200\,$  $\sim$  2 $\sim$  $5$ 

 $2$  $\frac{1}{\sqrt{1}}$ 

 $\Omega$ 

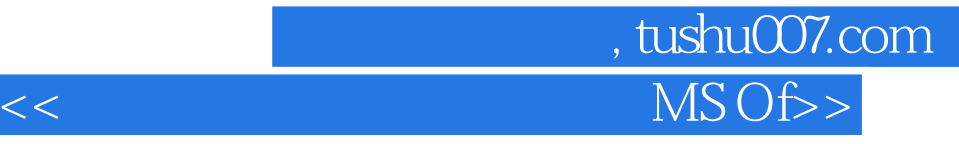

**MS Office** 

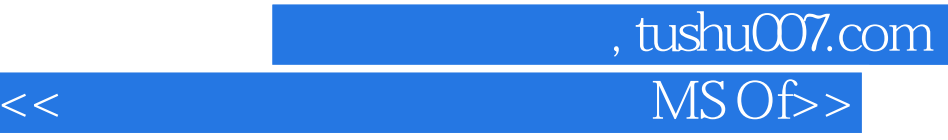

本站所提供下载的PDF图书仅提供预览和简介,请支持正版图书。

更多资源请访问:http://www.tushu007.com